面对信息化时代,稍不注意就会脱轨,所以及时的补充知识才能让我们与时俱进, 今天给大家带来的是关于tp钱包1.3.2版本下载和tp钱包老版本下载的一篇文章,相 信会给你带来较大的帮助!

tp钱包需要下载安装到电脑桌面的话,需要先打开系统自带的浏览器,在搜索框中 输入"tp钱包",点击搜索,在结果中找到带"官方"字样的tp钱包,然后下载安 装到电脑桌面即可,安装完成后就可以使用了;

如果是苹果手机需要安装tp钱包,需要先打开苹果手机上的"App Store",并且 点击右下角的"搜索",在搜索框中输入"tp钱包",并且点击"搜索",找到"t p钱包",并且点击"获取",最后,下载完成之后,点击"打开"就可以使用tp 钱包了。

<strong>具体操作步骤如下:</strong><br>1、打开系统自带浏览器搜索TP 钱包。2、找到含有官方字样的TP钱包。3、点进去选择下载安装即可。<br>TP 钱包是一款安全稳定的去中心化游戏钱包,用户可以在TP钱包官网下载创建出自己 的独特钱包私匙,资产存储在区块链上,用户是真正的数字货币的持有者,钱包只 是帮助用户管理链上资产和读取区块链数据的一个工具,保证用户的绝对安全。< br > 在一定程度上来说是绝对安全的, 中心化的钱包很难被黑客集中攻击, 用户也 不必担心钱包服务商的自我窃取或者跑路,因为只要创建钱包的时候自己把私钥保 管好,您的资产依然在链上,换个钱包一样可以显示出来的。但是特殊情况除外, 通过用户私人授权盗版网站,会导致被网站不法分子攻击盗取的用户钱包私匙,所 以建议不要为了空投去盲目点击不正规的交易网站。中心化钱包一旦丢失、被盗, 在没有备份私钥或助记词的情况下是无法找回的,因此一定要安全、正确的备份您 的私钥。

可以在手机应用商城或者是官网进行下载。

TP钱包是非常不错的交易所服务平台,致力于数字货币的存储和交易,多链钱包, 安全易用,让大家可以更加放心的进行使用。海量货币信息实时发布给你一手资讯 提供,支持多种货币形式的交易,满足大家的多样化需求。

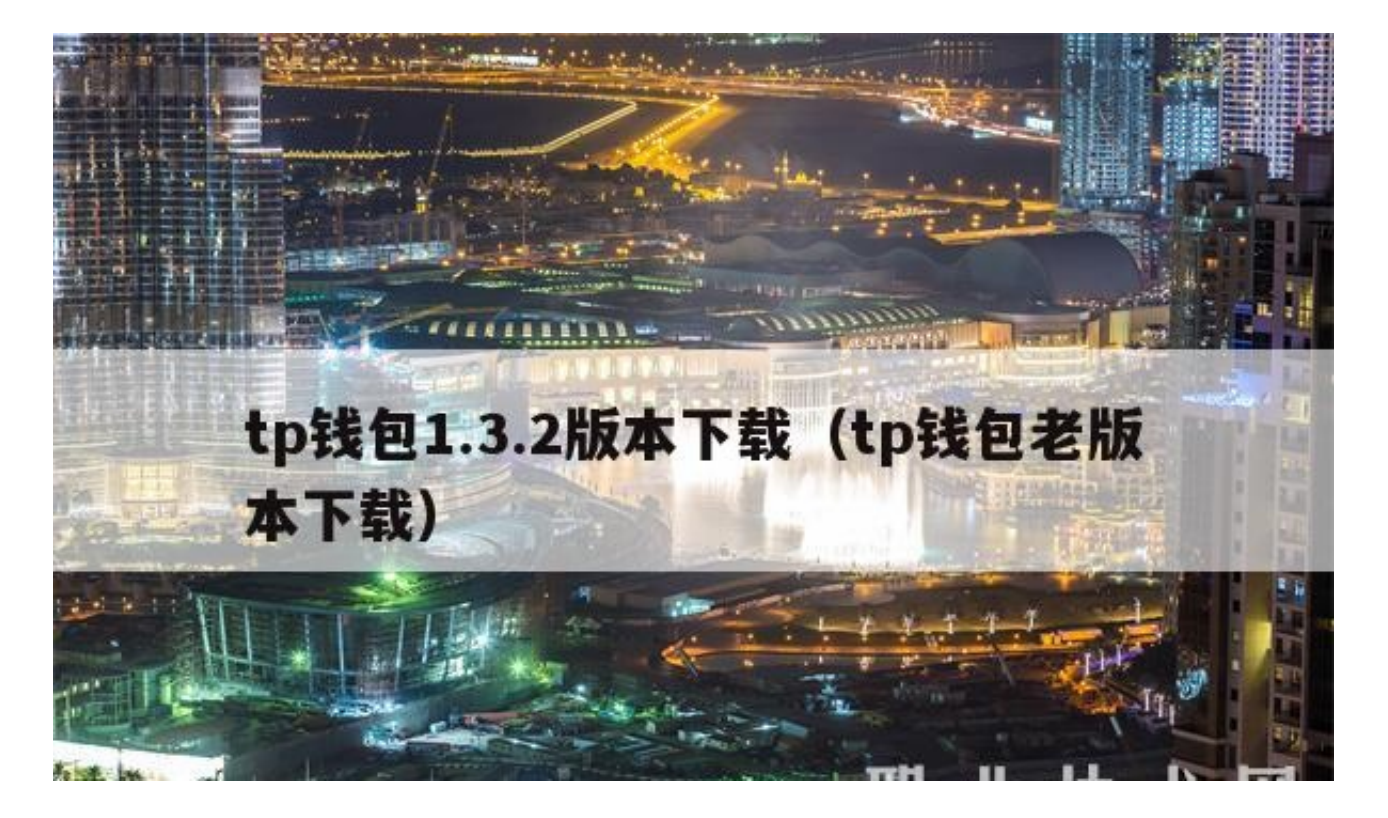

相信经过小编对tp钱包1.3.2版本下载和tp钱包老版本下载的介绍,你对tp钱包1.3. 2版本下载了解更加地透彻了,感谢你对我们地支持与关注!